# **Arduino**

*Release 0.0.1*

**Patrick Huang**

**Nov 23, 2021**

# **CONTENTS:**

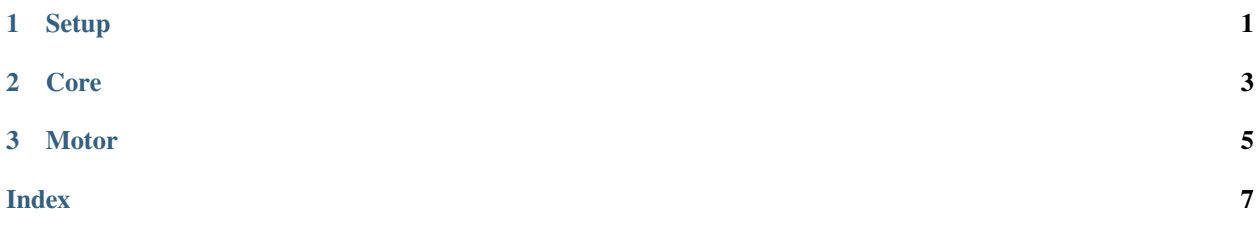

#### **CHAPTER**

### **ONE**

### **SETUP**

<span id="page-4-0"></span>First, install the Python module.

pip install python-arduino

Next, plug in an Arduino board. Locate the device file that corresponds to it:

```
user@comp:~$ cd /dev
user@comp:/dev$ ll | grep ttyACM
crw-rw---- 1 root dialout 166, 0 Nov 6 00:00 ttyACM0 # This is the device file
user@comp:/dev$ sudo chmod 666 ttyACM0 # Allow all users to control it
```
Before you can control the board, compile and upload the Firmata program to it. Open the Arduino IDE and open File >> Examples >> Firmata >> StandardFirmata, and compile and upload.

#### **CHAPTER**

### **TWO**

### **CORE**

#### <span id="page-6-2"></span><span id="page-6-1"></span><span id="page-6-0"></span>class arduino. $\text{Clock}(t: float = 0)$

Clock based on absolute time rather than relative. Can tick at a constant rate.

### reset(*t:*  $float = 0$ )

Reset time (or set to t).

#### tick(*t*)

Wait until time is t + last\_tick.

#### time()

Return time since elapse.

#### waitto(*t*)

Sleep until time is t.

#### **CHAPTER**

### **THREE**

### **MOTOR**

<span id="page-8-1"></span><span id="page-8-0"></span>class arduino.motor.Stepper(*board: pyfirmata.pyfirmata.Board*, *spr: int*) Base stepper motor class. Extend from this to create a specific motor.

clock: [arduino.core.Clock](#page-6-1) Motor's clock. Set at init so no overhead for creating the object.

property pos: float

The current position in degrees.

rotate(*deg: float*, *rpm: float*) Rotate the motor.

#### **Parameters**

- deg The angle to rotate in degrees.
- **rpm** Speed in revolutions per minute.
- rotate\_for(*deg: float*, *t: float*) Rotate deg for t seconds.
- rotate\_to(*deg: float*, *rpm: float*) Rotate to deg at rpm rotations per minute.
- rotate\_to\_for(*deg: float*, *t: float*) Rotate to deg for t seconds.

#### spr: int

Steps per revolution.

step(*cw: bool*, *t: float*) Step the motor. Calls self.\_step(cw, t). Define in a subclass.

#### **Parameters**

- cw True if clockwise, False if counter-clockwise.
- t Total step time.

This is a Python module which provides an API to controlling Arduino boards. It uses PyFirmata to communicate, and provides functions which implement individual pin controls.

### **INDEX**

# <span id="page-10-0"></span>C

clock (*arduino.motor.Stepper attribute*), [5](#page-8-1) Clock (*class in arduino*), [3](#page-6-2)

## P

pos (*arduino.motor.Stepper property*), [5](#page-8-1)

# R

reset() (*arduino.Clock method*), [3](#page-6-2) rotate() (*arduino.motor.Stepper method*), [5](#page-8-1) rotate\_for() (*arduino.motor.Stepper method*), [5](#page-8-1) rotate\_to() (*arduino.motor.Stepper method*), [5](#page-8-1) rotate\_to\_for() (*arduino.motor.Stepper method*), [5](#page-8-1)

### S

spr (*arduino.motor.Stepper attribute*), [5](#page-8-1) step() (*arduino.motor.Stepper method*), [5](#page-8-1) Stepper (*class in arduino.motor*), [5](#page-8-1)

### T

tick() (*arduino.Clock method*), [3](#page-6-2) time() (*arduino.Clock method*), [3](#page-6-2)

### W

waitto() (*arduino.Clock method*), [3](#page-6-2)